# **CSE P 504**

Advanced topics in Software Systems Fall 2022

**Static Analysis** 

November 21, 2022

#### Today

- Recap: statistical fault localization
- Static Analysis
  - Motivation
  - Examples
  - Intro to Abstract Interpretation

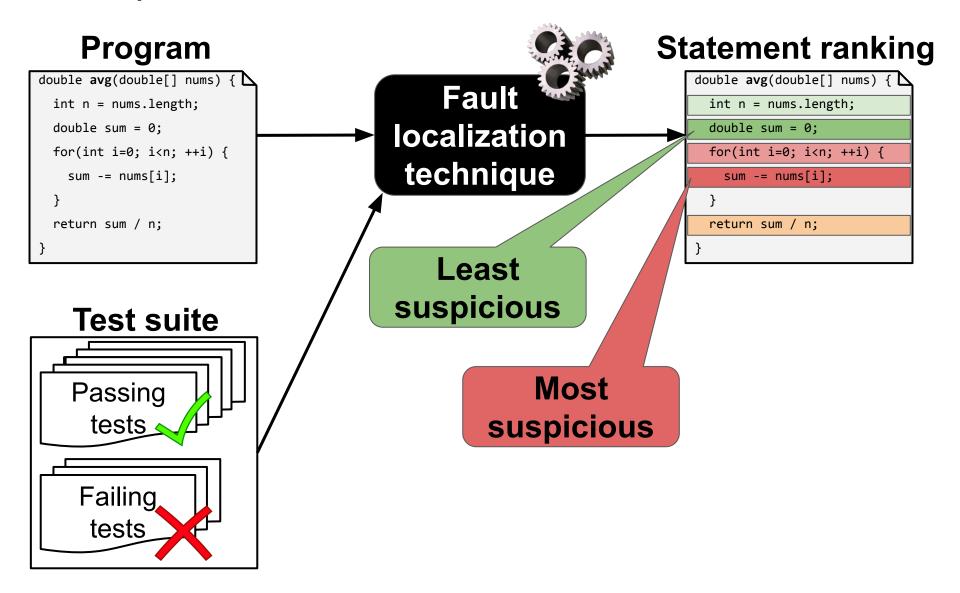

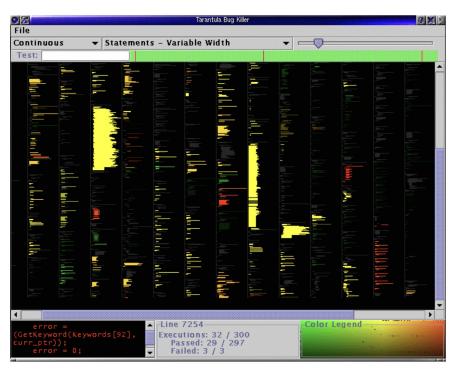

Jones et al., Visualization of test information to assist fault localization, ICSE'02

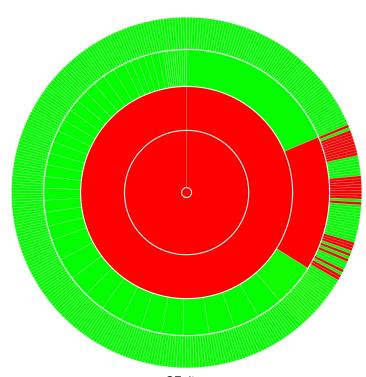

GZoltar

#### **Developer in the loop**

- Which granularity is most useful?
  - file level
  - method level
  - statement level
- What context do you need to reason about?
  - o a file
  - a method
  - o a statement

#### **Developer in the loop**

- Which granularity is most useful?
  - file level
  - method level
  - statement level
- What context do you need to reason about?
  - a file
  - a method
  - a statement
- Processing FL output
  - How useful is color coding (heatmap) vs. ranking?
  - How realistic is "sequential debugging"?

# **Static Analysis**

#### **Dynamic analysis**

- Reason about the program based on some program executions.
- Observe concrete behavior at run time.
- Improve confidence in correctness.
- **Unsound**\* but **precise**.

<sup>\*</sup> Some static analyses are unsound; dynamic analyses can be sound.

#### **Dynamic analysis**

- Reason about the program based on some program executions.
- Observe **concrete behavior** at run time.
- Improve confidence in correctness.
- Unsound\* but precise.

<sup>\*</sup> Some static analyses are unsound; dynamic analyses can be sound.

#### **Dynamic analysis**

- Reason about the program based on some program executions.
- Observe **concrete behavior** at run time.
- Improve confidence in correctness.
- Unsound\* but precise.

$$y = x++$$

[
$$y$$
:=2,  $x$ :=3]

<sup>\*</sup> Some static analyses are unsound; dynamic analyses can be sound.

#### Dynamic analysis

- Reason about the program based on some program executions.
- Observe concrete behavior at run time.
- Improve confidence in correctness.
- Unsound\* but precise.

#### Static analysis

- Reason about the program without executing it.
- Build an abstraction of run-time states.
- Reason over abstract domain.
- Prove a property of the program.
- Sound\* but imprecise.

<sup>\*</sup> Some static analyses are unsound; dynamic analyses can be sound.

#### **Dynamic analysis**

- Reason about the program based on some program executions.
- Observe **concrete behavior** at run time.
- Improve confidence in correctness.
- Unsound\* but precise.

$$[y:=2, x:=2]$$

$$V = X+1$$

#### Static analysis

- Reason about the program without executing it.
- Build an abstraction of run-time states.
- Reason over abstract domain.
- **Prove a property** of the program.
- Sound\* but imprecise.

$$V = X+1$$

<sup>\*</sup> Some static analyses are unsound; dynamic analyses can be sound.

#### **Dynamic analysis**

- Reason about the program based on some program executions.
- Observe concrete behavior at run time.
- Improve confidence in correctness.
- Unsound\* but precise.

$$[y:=2, x:=2]$$

$$V = X++$$

$$[y:=2, x:=3]$$

#### Static analysis

- Reason about the program without executing it.
- Build an abstraction of run-time states.
- Reason over abstract domain.
- Prove a property of the program.
- Sound\* but imprecise.

$$y = x++$$

???

<sup>\*</sup> Some static analyses are unsound; dynamic analyses can be sound.

#### **Dynamic analysis**

- Reason about the program based on some program executions.
- Observe **concrete behavior** at run time.
- Improve confidence in correctness.
- Unsound\* but precise.

$$y = x++$$

$$[y:=2, x:=3]$$

#### Static analysis

- Reason about the program without executing it.
- Build an abstraction of run-time states.
- Reason over abstract domain.
- Prove a property of the program.
- Sound\* but imprecise.

$$y = x++$$

[y:=even, x:=odd]

<sup>\*</sup> Some static analyses are unsound; dynamic analyses can be sound.

#### **Dynamic analysis**

- Reason about the program based on some program executions.
- Observe concrete behavior at run time.
- Improve confidence in correctness.
- Unsound\* but precise.

$$y = x++$$

$$[y:=2, x:=3]$$

#### Static analysis

- Reason about the program without executing it.
- Build an abstraction of run-time states.
- Reason over abstract domain.
- Prove a property of the program.
- Sound\* but imprecise.

$$V = X++$$

???

<sup>\*</sup> Some static analyses are unsound; dynamic analyses can be sound.

#### **Dynamic analysis**

- Reason about the program based on some program executions.
- Observe concrete behavior at run time.
- Improve confidence in correctness.
- Unsound\* but precise.

$$V = X++$$

$$[y:=2, x:=3]$$

#### Static analysis

- Reason about the program without executing it.
- Build an abstraction of run-time states.
- Reason over abstract domain.
- **Prove a property** of the program.
- Sound\* but imprecise.

$$y = x++$$

[y:=prime, x:=anything]

<sup>\*</sup> Some static analyses are unsound; dynamic analyses can be sound.

#### **Dynamic analysis**

- Concrete domain
- Precise but unsound
- Slow if exhaustive

#### **Static analysis**

- Abstract domain
- Sound but imprecise
- Slow if precise

#### Dynamic analysis

- Concrete domain
- Precise but unsound
- Slow if exhaustive

#### **Concrete domain**

int getValue(int a) {
 return (a % 3) \* 2;
}
int x = getValue(7);

#### **Static analysis**

- Abstract domain
- Sound but imprecise
- Slow if precise

#### **Abstract domain**

What possible value(s) does getValue() return?

#### Dynamic analysis

- Concrete domain
- Precise but unsound
- Slow if exhaustive

#### **Concrete domain**

```
0, 2, 4, 6, 8, 10, \dots
```

```
int getValue(int a) {
  return (a % 3) * 2;
}
int x = getValue(7);
```

#### **Static analysis**

- Abstract domain
- Sound but imprecise
- Slow if precise

#### **Abstract domain**

even, odd, anything

What possible value(s) does getValue() return?

#### Recall the following terms:

- 1. Precision vs. Recall (and FP/FN/TP/TN)
- 2. Soundness vs. Completeness
- 3. Accuracy vs. Precision

# Analysis result Pos Neg Neg Neg

#### Concrete domain vs. Abstract domain

0, 2, 4, 6, 8, 10, ... even, odd, anything

```
int getValue(int a) {
  return (a % 3) * 2;
}
int x = getValue(7);
```

1. Precision vs. Recall (and FP/FN/TP/TN)

|         |            | Analysis result |     |  |
|---------|------------|-----------------|-----|--|
|         |            | Pos             | Neg |  |
| d Truth | Pos<br>Neg |                 |     |  |
| Groun   | Neg        |                 |     |  |

1. Precision vs. Recall (and FP/FN/TP/TN)

|         |            | Analysis result |     |  |
|---------|------------|-----------------|-----|--|
|         |            | Pos             | Neg |  |
| d Truth | Pos<br>Neg | TP              | FN  |  |
| Groun   | Neg        | FP              | TN  |  |

1. Precision vs. Recall (and FP/FN/TP/TN)

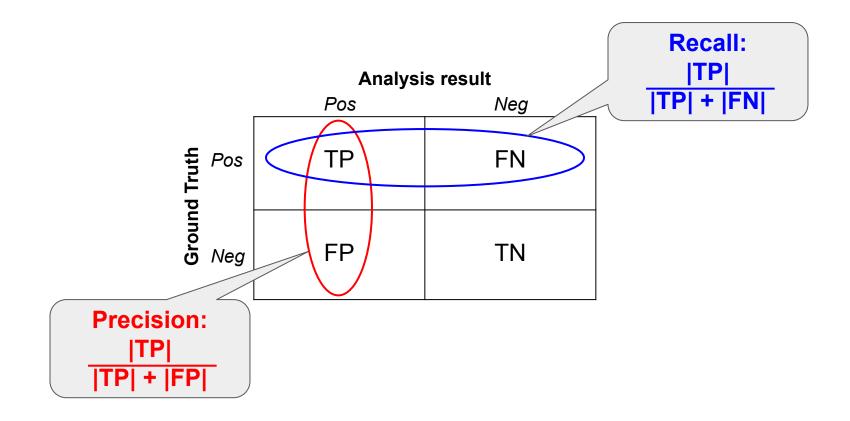

- 1. Precision vs. Recall (and FP/FN/TP/TN)
- 2. Soundness vs. Completeness

|                     |     | Analysis result |     |  |
|---------------------|-----|-----------------|-----|--|
|                     |     | Pos             | Neg |  |
| <b>Ground Truth</b> | Pos | TP              | FN  |  |
|                     | Neg | FP              | TN  |  |

- 1. Precision vs. Recall (and FP/FN/TP/TN)
- 2. Soundness vs. Completeness

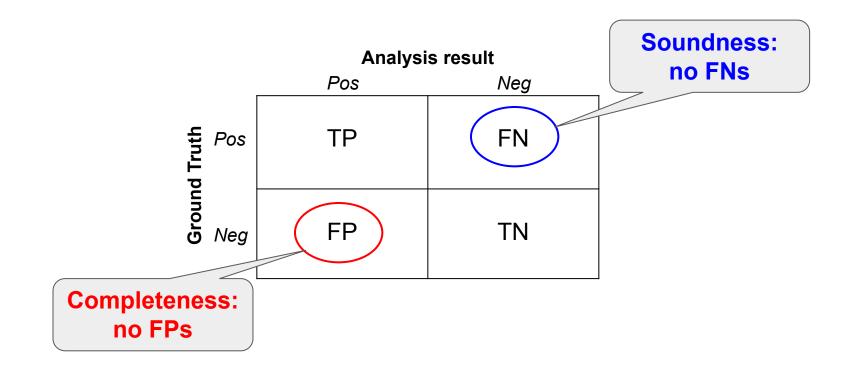

- 1. Precision vs. Recall (and FP/FN/TP/TN)
- 2. Soundness vs. Completeness
- 3. Accuracy vs. Precision

```
int getValue(int a) {
  return (a % 3) * 2;
}
int x = getValue(7);
```

#### Concrete domain

0, 2, 4, 6, 8, 10, ...

#### **Abstract domain**

even, odd, anything

- 1. Precision vs. Recall (and FP/FN/TP/TN)
- 2. Soundness vs. Completeness
- 3. Accuracy vs. Precision

```
int getValue(int a) {
  return (a % 3) * 2;
}
int x = getValue(7);
```

#### Concrete domain

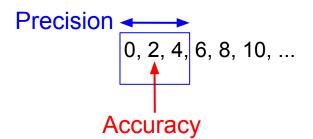

#### **Abstract domain**

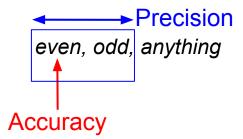

- 1. Precision vs. Recall (and FP/FN/TP/TN)
- 2. Soundness vs. Completeness
- 3. Accuracy vs. Precision

```
int getValue(int a) {
  return (a % 3) * 2;
}
int x = getValue(7);
```

#### **Concrete domain**

# Precision 0, 2, 4, 6, 8, 10, ... Accuracy

#### **Abstract domain**

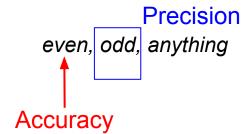

An analysis/measure can be precise and inaccurate at the same time!

#### Static analysis: applications

#### Compiler checks and optimizations

- Liveness analysis (register reallocation)
- Reachability analysis (dead code elimination)
- Code motion (while(cond) {x = comp(); ...})

#### Static analysis: code examples

#### Liveness

```
public class Liveness {
  public void liveness() {
    int a;
    if (alwaysTrue()) {
        a = 1;
    }
    System.out.println(a);
  }
}
```

#### Reachability

```
public void deadCode() {
   return;
   System.out.println("Here!");
}
```

# Common static analyses

#### Live examples

- Definitive assignment
- Dead code
- Linter warnings

#### Challenges to adopting static analysis

- Not integrated into the developer's workflow.
- Reported issues are not actionable.
- Developers do not trust the results (FPs).
- Fixing an issue is too expensive or risky.
- Developers do not understand the reported issues.
- Issues theoretically possible but don't manifest in practice.

"Produce less than 10% effective false positives. Developers should feel the check is pointing out an actual issue at least 90% of the time."

#### Effective false positive

- We consider an issue to be an "effective false positive" if developers did not take positive action after seeing the issue.
- If an analysis incorrectly reports an issue, but developers make the fix anyway to improve code readability or maintainability, that is not an effective false positive.
- If an analysis reports an actual fault, but the developer did not understand the fault and therefore took no action, that is an effective false positive.

#### Effective false positive: example (mutation testing)

Petrovic et al., ICSTW'18

#### Effective false positive: discussion

- We consider an issue to be an "effective false positive" if developers did not take positive action after seeing the issue.
- If an analysis incorrectly reports an issue, but developers make the fix anyway to improve code readability or maintainability, that is not an effective false positive.
- If an analysis reports an actual fault, but the developer did not understand the fault and therefore took no action, that is an effective false positive.

Do you agree with this characterization?

Is effective false positive rate an adequate measure?

# **Abstract Interpretation**

# Properties of an ideal program analysis

- Soundness
- Completeness
- Termination

```
int x = 0;
while (!isDone()) {
    x = x + 1;
}
```

### Properties of an ideal program analysis

- Soundness
- Completeness
- Termination

```
int x = 0;
while (!isDone()) {
    x = x + 1;
}
```

Abstract interpretation sacrifices completeness (precision)

## A first example

### **Program**

```
x = 0;
y = read_even();
x = y + 1;
y = 2 * x;
x = y - 2;
y = x / 2;
```

Are all statements necessary?

## A first example: SSA form

### **Program**

```
x = 0;
y = read_even();
x = y + 1;
y = 2 * x;
x = y - 2;
y = x / 2;
```

#### **SSA** form

 $X_1$  is never read.

## A first example: one concrete execution

### **Program**

```
x = 0;
y = read_even();
x = y + 1;
y = 2 * x;
x = y - 2;
y = x / 2;
```

#### **Concrete execution**

```
{x=0; y=undef}
{x=0; y=8}
{x=9; y=8}
{x=9; y=18}
{x=16; y=18}
{x=16; y=8}
```

## A first example: symbolic reasoning

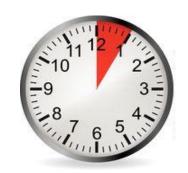

### **Program**

```
x = 0;
y = read_even();
x = y + 1;
y = 2 * x;
x = y - 2;
y = x / 2;
```

#### **SSA form**

What facts can you deduce about y and x after execution?

## A first example: symbolic reasoning

### **Program**

```
x = 0;
y = read_even();
x = y + 1;
y = 2 * x;
x = y - 2;
y = x / 2;
```

#### **SSA form**

$$y_3 = x_3 / 2$$
  
 $y_3 = (y_2 - 2) / 2$   
 $y_3 = (2 * x_2 - 2) / 2$   
 $y_3 = (2 * (y_1 + 1) - 2) / 2$   
 $y_3 = (2 * y_1 + 2 - 2) / 2$   
 $y_3 = y_1$   
 $x_3 = y_1 * 2$ 

Symbolic reasoning shows simplification potential.

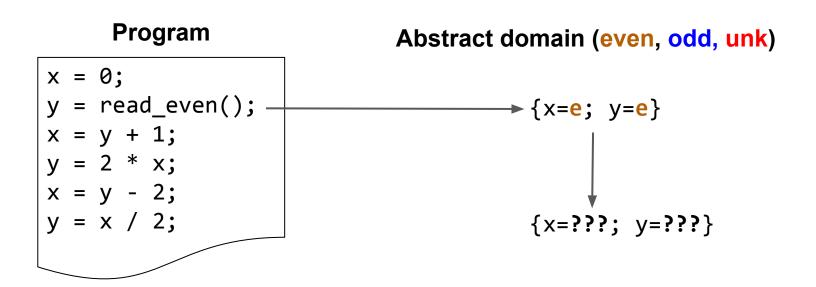

## A first example: "abstract execution"

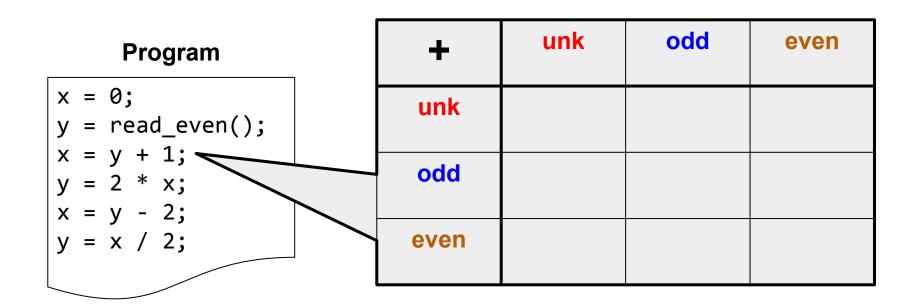

## A first example: "abstract execution"

| Program                                | +    | unk | odd  | even |
|----------------------------------------|------|-----|------|------|
| <pre>x = 0;<br/>y = read_even();</pre> | unk  | unk | unk  | unk  |
| x = y + 1;<br>y = 2 * x;<br>x = y - 2; | odd  | unk | even | odd  |
| y = x / 2;                             | even | unk | odd  | even |

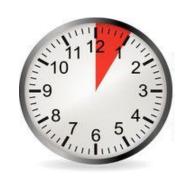

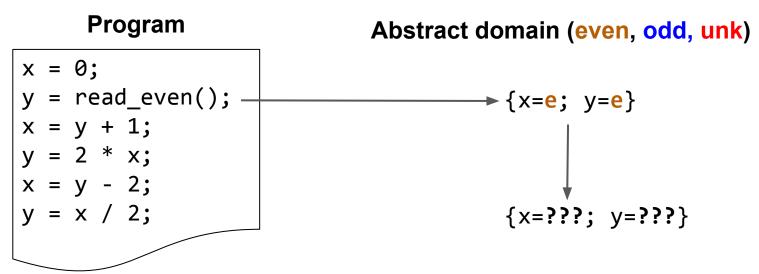

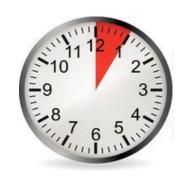

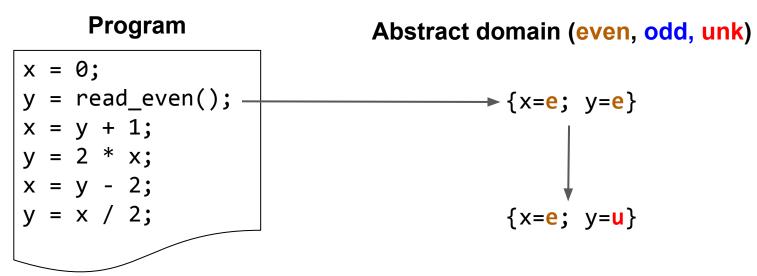

Convince yourself that this is true.

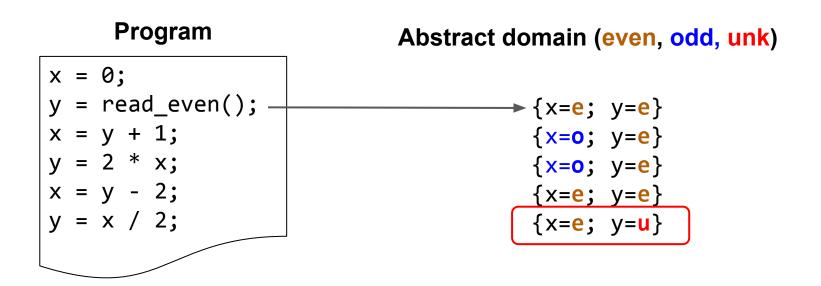

This result is accurate but imprecise.

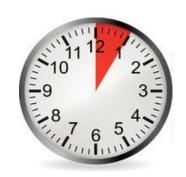

What abstract domain would allow us to conclude that y is even?